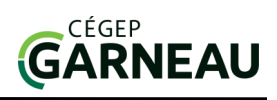

## **D**Fiche technique

i.

PLOS ONE : Comprend des articles de revues scientifiques en biologie et en médecine, en texte intégral, principalement en anglais.

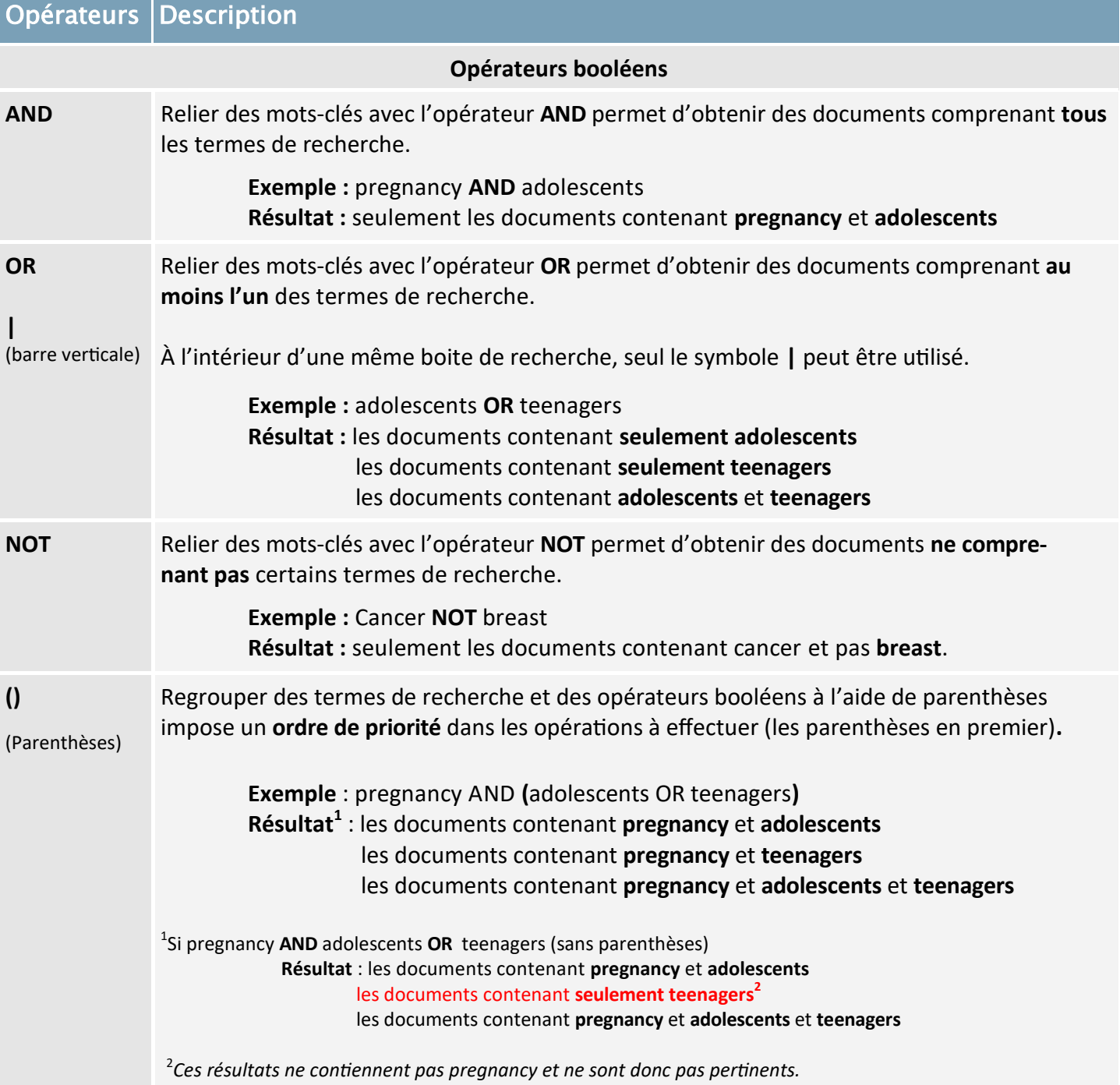

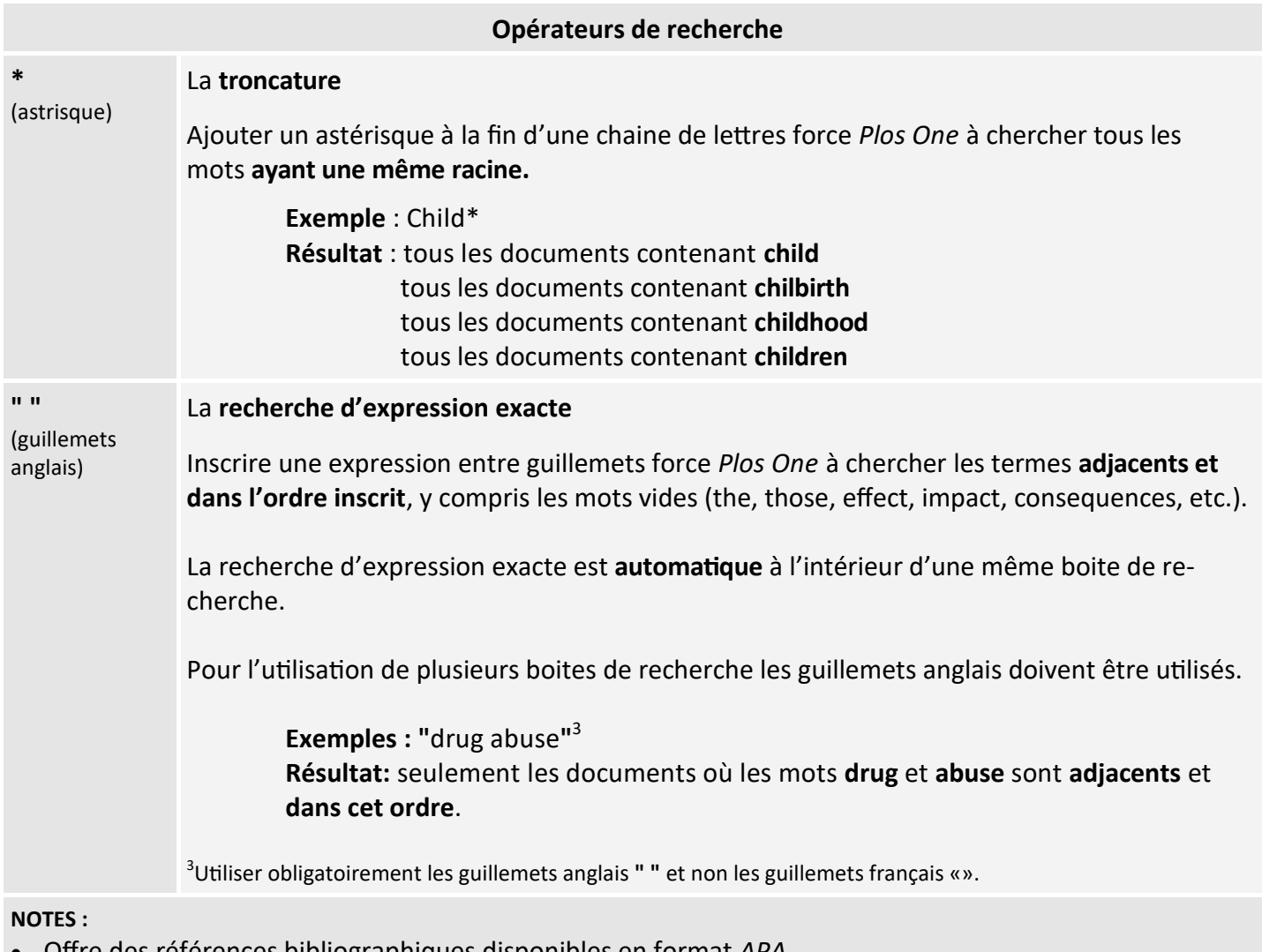

- Offre des références bibliographiques disponibles en format *APA.*
- Permet de créer des alertes, des fils RSS et l'exportation de notices bibliographiques via Zotero.